## **AM\_Wave** \* **dsauersanjose@aol.com 5/07/08** \* **www.idea2ic.com** \* \*  $\begin{array}{ccc}\n\star & \text{Vtime} \\
\star & \end{array}$   $\begin{array}{ccc}\n\land & \text{OUT} \\
\end{array}$ \* \_\_\_\_ /\_\  $*$  VT  $\Box$   $\Box$ \* /\_ \ | /\_ \ \* // \ \ |\_// \ \ \* \ \// \ \// \* \\_\_\_/ \\_\_\_/ B1  $\star$   $\qquad$   $\qquad$  \* \_|\_ \_|\_  $\star$  7/7 7/7 \* \* spec start\_f stop\_f step\_f vector [vector ...]<br>\* spec 2 2k 2 v(out) spec 2Hz->2kHz @ 2H spec 2  $\overline{2k}$  2 v(out) spec 2Hz->2kHz @ 2Hz steps \* .tran TSTEP TSTOP TSTART TMAX ?UIC? \*======== ====== ====== ====== ====== ====== ====== ====== ====== ====== ====== VT **Vtime** 0 PWL ( 0 0 1 1 ) B1 **OUT** 0 V = **sin**(2\*3.142\***200**\*v(**Vtime**))\*(1 +**sin**(2\*3.142\***10**\*v(**Vtime**))) .tran .5m 1 0 .5m **.control**  $pensize = 1$ **run plot Vtime plot** v(**out**) **linearize**  $s$ **pecwindow** = "blackman"<br>1  $500$  1  $v$ (o **spec** 1 500 1 v(out) **plot db**(v(**out**)) **set** pensize = 2 **plot db**(v(**out**)) xlimit 180 220 ylimit 0 -20 set pensize = 1 **.endc** .end **=====================END\_OF\_SPICE======================= To Covert PDF to plain text click below http://www.fileformat.info/convert/doc/pdf2txt.htm**

```
The total sample period is 1sec(1Hz)
The Carrier is at 200Hz.
Modulation is at 10Hz at 100% modulation
```
## $B1$ OUT  $\overline{0}$  $V = \sin(2*3.142*200* v(Vtime)) * (1 + \sin(2*3.142*10* v(Vtime)))$

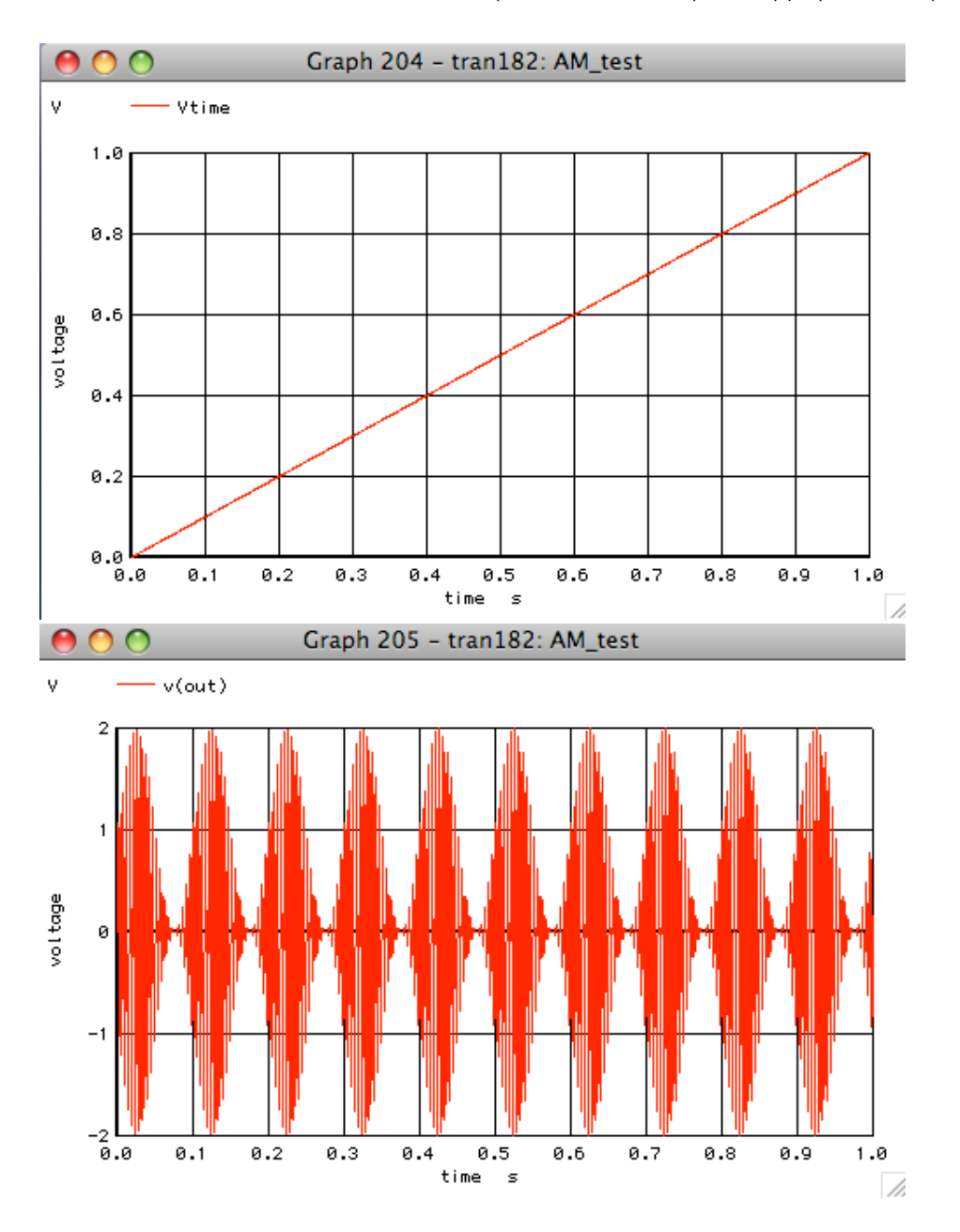

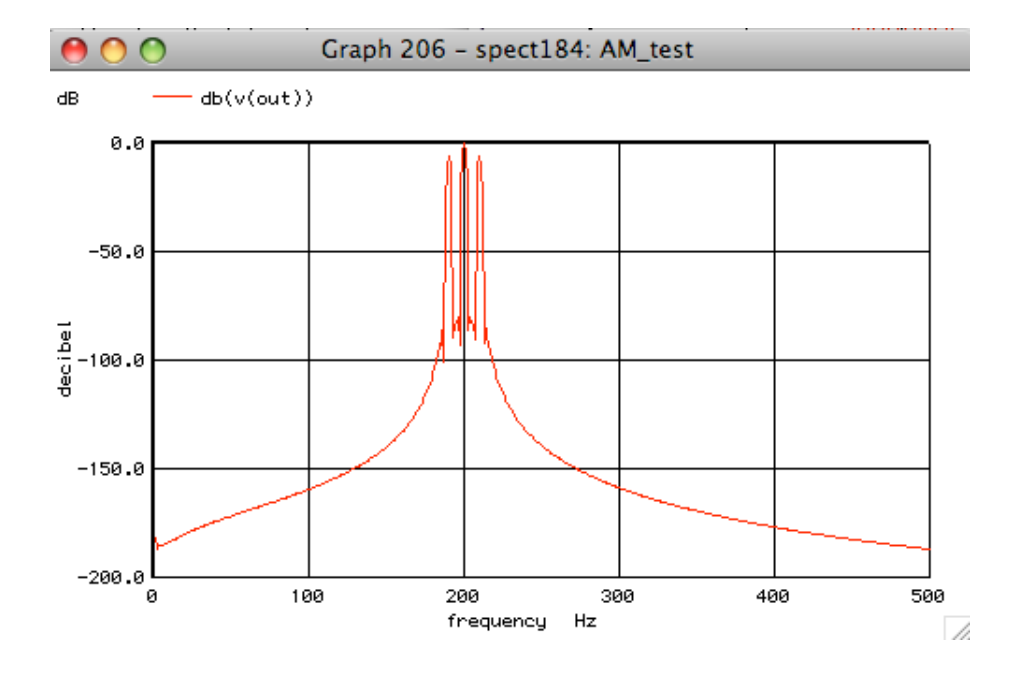

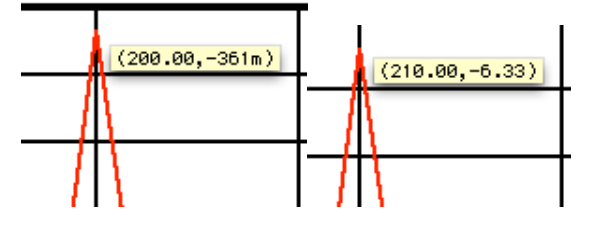